# Package 'BGData'

August 3, 2020

<span id="page-0-0"></span>Version 2.2.0

License MIT + file LICENSE

Title A Suite of Packages for Analysis of Big Genomic Data

Description An umbrella package providing a phenotype/genotype data structure and scalable and efficient computational methods for large genomic datasets in combination with several other packages: 'BEDMatrix', 'LinkedMatrix', and 'symDMatrix'.

URL <https://github.com/QuantGen/BGData>

BugReports <https://github.com/QuantGen/BGData/issues>

- **Depends** R ( $>= 3.0.2$ ), BEDMatrix ( $>= 1.4.0$ ), LinkedMatrix ( $>= 1.3.0$ ), symDMatrix  $(>= 2.0.0)$
- Imports methods, parallel, crochet (>= 2.1.0), bigmemory, synchronicity, ff, bit
- **Suggests** data.table  $(>= 1.9.6)$ , lme4, SKAT, testthat

# NeedsCompilation yes

Author Gustavo de los Campos [aut], Alexander Grueneberg [aut, cre], Paulino Perez [ctb], Ana Vazquez [ctb]

Maintainer Alexander Grueneberg <cran@agrueneberg.info>

Repository CRAN

Date/Publication 2020-08-02 22:02:15 UTC

# R topics documented:

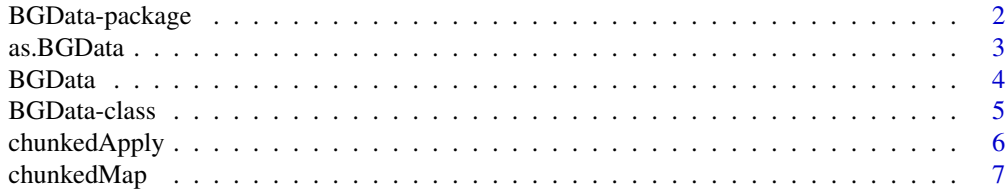

# <span id="page-1-0"></span>2 BGData-package

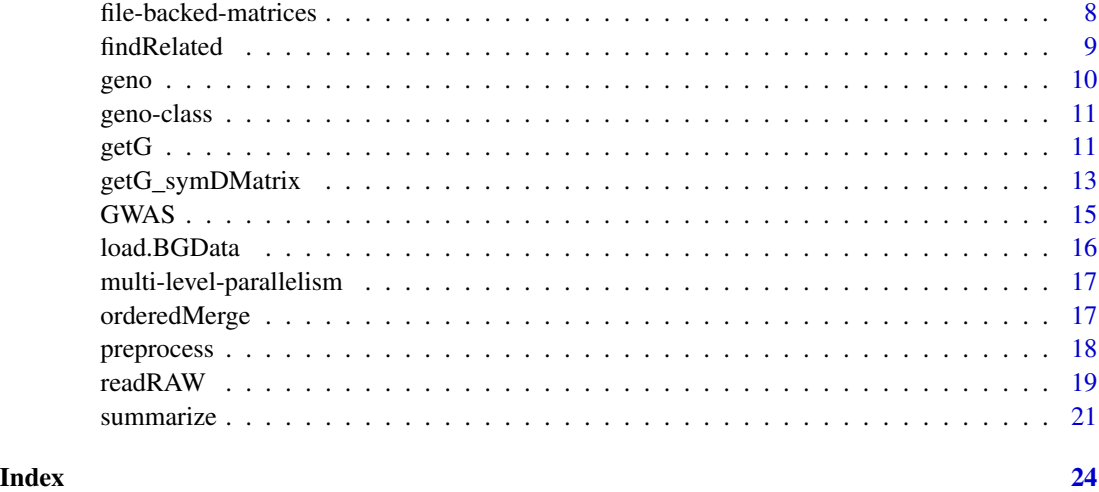

BGData-package *A Suite of Packages for Analysis of Big Genomic Data*

#### Description

Modern genomic datasets are big (large *n*), high-dimensional (large *p*), and multi-layered. The challenges that need to be addressed are memory requirements and computational demands. Our goal is to develop software that will enable researchers to carry out analyses with big genomic data within the R environment.

# Details

We have identified several approaches to tackle those challenges within R:

- File-backed matrices: The data is stored in on the hard drive and users can read in smaller chunks when they are needed.
- Linked arrays: For very large datasets a single file-backed array may not be enough or convenient. A linked array is an array whose content is distributed over multiple file-backed nodes.
- Multiple dispatch: Methods are presented to users so that they can treat these arrays pretty much as if they were RAM arrays.
- Multi-level parallelism: Exploit multi-core and multi-node computing.
- Inputs: Users can create these arrays from standard formats (e.g., PLINK .bed).

The BGData package is an umbrella package that comprises several packages: BEDMatrix, LinkedMatrix, and symDMatrix. It features scalable and efficient computational methods for large genomic datasets such as genome-wide association studies (GWAS) or genomic relationship matrices (G matrix). It also contains a container class called BGData that holds genotypes, sample information, and variant information.

#### <span id="page-2-0"></span>as. BGData 3

#### Example dataset

The extdata folder contains example files that were generated from the 250k SNP and phenotype data in [Atwell et al. \(2010\).](http://www.nature.com/nature/journal/v465/n7298/full/nature08800.html) Only the first 300 SNPs of chromosome 1, 2, and 3 were included to keep the size of the example dataset small. [PLINK](https://www.cog-genomics.org/plink2) was used to convert the data to [.bed](https://www.cog-genomics.org/plink2/input#bed) and [.raw](https://www.cog-genomics.org/plink2/input#raw) files. FT10 has been chosen as a phenotype and is provided as an [alternate phenotype file.](https://www.cog-genomics.org/plink2/input#pheno) The file is intentionally shuffled to demonstrate that the additional phenotypes are put in the same order as the rest of the phenotypes.

# See Also

[BEDMatrix-package](#page-0-0), [LinkedMatrix-package](#page-0-0), and [symDMatrix-package](#page-0-0) for an introduction to the respective packages.

[file-backed-matrices](#page-7-1) for more information on file-backed matrices. [multi-level-parallelism](#page-16-1) for more information on multi-level parallelism.

<span id="page-2-1"></span>as.BGData *Convert Other Objects to BGData Objects*

# Description

Converts other objects to BGData objects by loading supplementary phenotypes and map files referenced by the object to be used for the sample information and variant information, respectively.

Currently supported are BEDMatrix objects, plain or nested in ColumnLinkedMatrix objects.

#### Usage

```
as.BGData(x, alternatePhenotypeFile = NULL, ...)## S3 method for class 'BEDMatrix'
as.BGData(x, alternatePhenotypeFile = NULL, ...)## S3 method for class 'ColumnLinkedMatrix'
as.BGData(x, alternatePhenotypeFile = NULL,
  ...)
## S3 method for class 'RowLinkedMatrix'
as.BGData(x, alternatePhenotypeFile = NULL,
  ...)
```
# Arguments

x An object. Currently supported are BEDMatrix objects, plain or nested in ColumnLinkedMatrix objects.

alternatePhenotypeFile

Path to an [alternate phenotype file.](https://www.cog-genomics.org/plink2/input#pheno)

... Additional arguments to the read.table or fread call (if data.table package is installed) call to parse the alternate pheno file.

#### <span id="page-3-0"></span>Details

The .ped and .raw formats only allows for a single phenotype. If more phenotypes are required it is possible to store them in an [alternate phenotype file.](https://www.cog-genomics.org/plink2/input#pheno) The path to such a file can be provided with alternatePhenotypeFile and will be merged with the existing sample information. The first and second columns of that file must contain family and within-family IDs, respectively.

For BEDMatrix objects: If a .fam file (which corresponds to the first six columns of a .ped or .raw file) of the same name and in the same directory as the .bed file exists, the sample information will be populated with the data stored in that file. Otherwise a stub that only contains an IID column populated with the rownames of geno(x) will be generated. The same will happen for a .bim file for the variant information.

For ColumnLinkedMatrix objects: See the case for BEDMatrix objects, but only the .fam file of the first node of the LinkedMatrix will be read and used for the sample information, and the .bim files of all nodes will be combined and used for the variant information.

#### Value

A BGData object.

# See Also

[readRAW\(\)](#page-18-1) to convert text files to BGData objects. [BGData-class](#page-4-1), [BEDMatrix-class](#page-0-0), [ColumnLinkedMatrix-class](#page-0-0) for more information on the above mentioned classes. [read.table](#page-0-0) and [fread](#page-0-0) to learn more about extra arguments that can be passed via ....

#### Examples

```
# Path to example data
path <- system.file("extdata", package = "BGData")
# Convert a single BEDMatrix object to a BGData object
chr1 <- BEDMatrix::BEDMatrix(paste0(path, "/chr1.bed"))
bg1 <- as.BGData(chr1)
# Convert multiple BEDMatrix objects in a ColumnLinkedMatrix to a BGData object
chr2 <- BEDMatrix::BEDMatrix(paste0(path, "/chr2.bed"))
chr3 <- BEDMatrix::BEDMatrix(paste0(path, "/chr3.bed"))
clm <- ColumnLinkedMatrix(chr1, chr2, chr3)
bg2 <- as.BGData(clm)
# Load additional (alternate) phenotypes
bg3 <- as.BGData(clm, alternatePhenotypeFile = paste0(path, "/pheno.txt"))
```
<span id="page-3-1"></span>

BGData *Creates a New BGData Instance*

#### **Description**

This function constructs a new BGData object.

# <span id="page-4-0"></span>BGData-class 5

#### Usage

BGData(geno, pheno = NULL, map = NULL)

#### Arguments

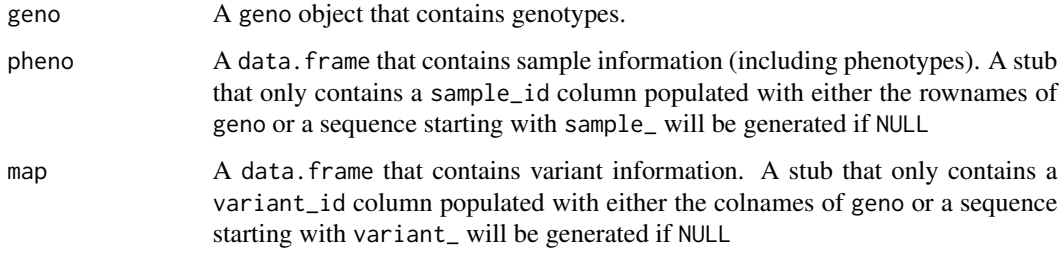

# See Also

[BGData-class](#page-4-1) and [geno-class](#page-10-1) for more information on the above mentioned classes.

<span id="page-4-1"></span>BGData-class *Container for Phenotype and Genotype Data*

#### **Description**

The BGData class is a container for genotypes, sample information, and variant information. The class is inspired by the .bed/.fam/.bim (binary) and .ped/.fam/.map (text) phenotype/genotype file formats of [PLINK.](https://www.cog-genomics.org/plink2) It is used by several functions of this package such as GWAS for performing a Genome Wide Association Study or getG for calculating a genomic relationship matrix.

# Details

There are several ways to create an instance of this class:

- from arbitrary phenotype/genotype data using the BGData constructor function.
- from a .bed file using as.BGData and BEDMatrix.
- from a previously saved BGData object using load.BGData.
- from multiple files (even a mixture of different file types) using LinkedMatrix.
- from a .raw file (or a .ped-like file) using readRAW, readRAW\_matrix, or readRAW\_big.matrix.

A .ped file can be recoded to a .raw file in [PLINK](https://www.cog-genomics.org/plink2) using plink --file myfile --recodeA, or converted to a .bed file using plink --file myfile --make-bed. Conversely, a .bed file can be transformed back to a .ped file using plink --bfile myfile --recode or to a .raw file using plink --bfile myfile --recodeA without losing information.

#### **Accessors**

In the following code snippets, x is a BGData object.

 $geno(x), geno(x) < -value: Get or set genotypes.$  $pheno(x), pheno(x) < -value: Get or set sample information.$  $map(x)$ , map(x) <- value: Get or set variant information.

#### See Also

[BGData](#page-3-1), [as.BGData](#page-2-1), [load.BGData](#page-15-1), [readRAW](#page-18-1) to create BGData objects.

[LinkedMatrix-class](#page-0-0) and [BEDMatrix-class](#page-0-0) for more information on the above mentioned classes.

#### Examples

```
X \le matrix(data = rnorm(100), nrow = 10, ncol = 10)
Y \leftarrow data . frame(y = runif(10))MAP \leq data.frame(means = colMeans(X), freqNA = colMeans(is.na(X)))
DATA \leq BGData(geno = X, pheno = Y, map = MAP)
```

```
dim(geno(DATA))
head(pheno(DATA))
head(map(DATA))
```
chunkedApply *Applies a Function on Each Row or Column of a File-Backed Matrix*

#### Description

Similar to apply, but designed for file-backed matrices. The function brings chunks of an object into physical memory by taking subsets, and applies a function on either the rows or the columns of the chunks using an optimized version of apply. If nCores is greater than 1, the function will be applied in parallel using mclapply. In that case the subsets of the object are taken on the slaves.

# Usage

```
chunkedApply(X, MARGIN, FUN, i = seq_length(nrow(X)),j = seq\_len(ncol(X)), chunkSize = 5000L,
  nCores = getOption("mc.cores", 2L), verbose = FALSE, ...)
```
# Arguments

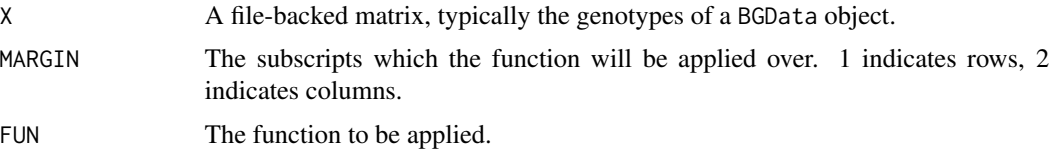

<span id="page-5-0"></span>

# <span id="page-6-0"></span>chunkedMap 7

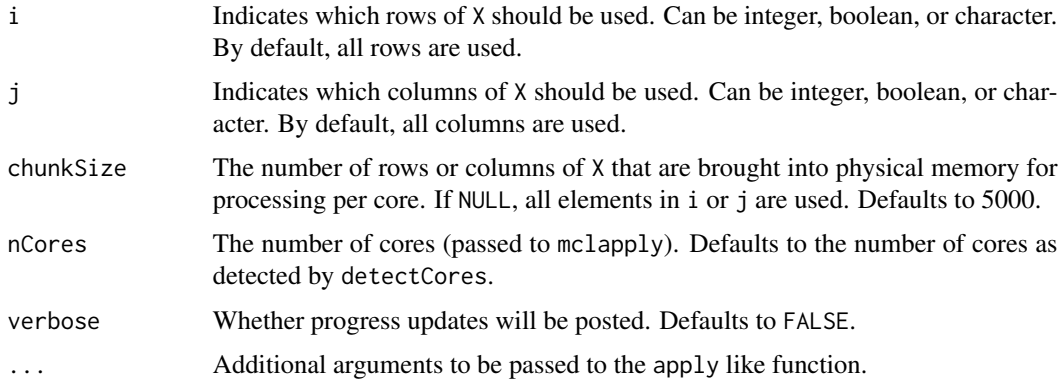

# See Also

[file-backed-matrices](#page-7-1) for more information on file-backed matrices. [multi-level-parallelism](#page-16-1) for more information on multi-level parallelism. [BGData-class](#page-4-1) for more information on the BGData class.

# Examples

```
# Restrict number of cores to 1 on Windows
if (.Platform$OS.type == "windows") {
    options(mc.cores = 1)
}
# Load example data
bg <- BGData:::loadExample()
# Compute standard deviation of columns
chunkedApply(X = geno(bg), MARGIN = 2, FUN = sd)
```
chunkedMap *Applies a Function on Each Chunk of a File-Backed Matrix*

# Description

Similar to lapply, but designed for file-backed matrices. The function brings chunks of an object into physical memory by taking subsets, and applies a function on them. If nCores is greater than 1, the function will be applied in parallel using mclapply. In that case the subsets of the object are taken on the slaves.

# Usage

```
chunkedMap(X, FUN, i = seq_length(nrow(X)), j = seq_length(ncol(X)),chunkBy = 2L, chunkSize = 5000L, nCores = getOption("mc.cores",
  2L), verbose = FALSE, ...)
```
# <span id="page-7-0"></span>**Arguments**

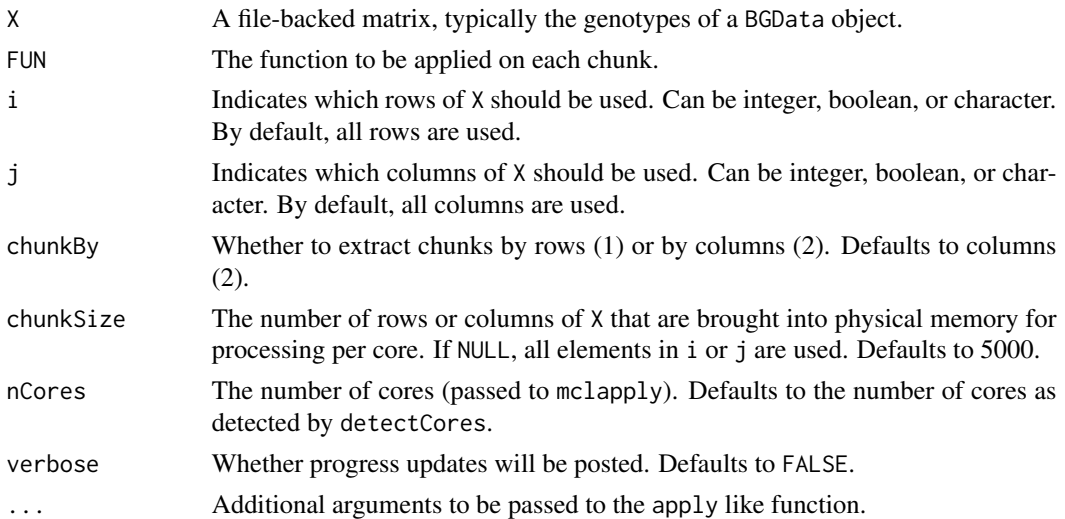

#### See Also

[file-backed-matrices](#page-7-1) for more information on file-backed matrices. [multi-level-parallelism](#page-16-1) for more information on multi-level parallelism. [BGData-class](#page-4-1) for more information on the BGData class.

# Examples

```
# Restrict number of cores to 1 on Windows
if (.Platform$OS.type == "windows") {
    options(mc.cores = 1)
}
# Load example data
bg <- BGData:::loadExample()
# Compute column sums of each chunk
chunkedMap(X = geno(bg), FUN = colSums)
```
<span id="page-7-1"></span>file-backed-matrices *File-Backed Matrices*

#### Description

Functions with the chunkSize parameter work best with file-backed matrices such as BEDMatrix objects. To avoid loading the whole, potentially very large matrix into memory, these functions will load chunks of the file-backed matrix into memory and perform the operations on one chunk at a time. The size of the chunks is determined by the chunkSize parameter. Care must be taken to not set chunkSize too high to avoid memory shortage, particularly when combined with parallel computing.

#### <span id="page-8-0"></span>findRelated 99

# See Also

[BEDMatrix-class](#page-0-0) as an example of a file-backed matrix.

findRelated *Find related individuals in a relationship matrix*

# Description

Find related individuals in a relationship matrix.

# Usage

```
findRelated(x, ...)
## S3 method for class 'matrix'
findRelated(x, cutoff = 0.03, ...)
```

```
## S3 method for class 'symDMatrix'
findRelated(x, cutoff = 0.03, verbose = FALSE,
  ...)
```
# Arguments

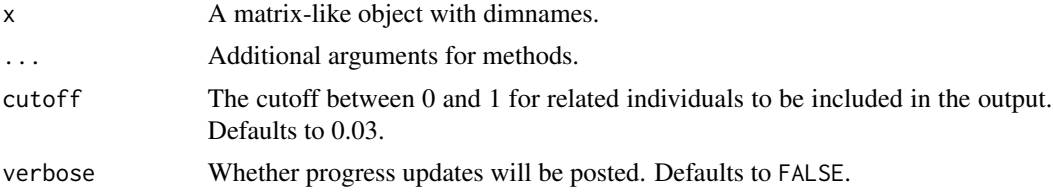

# Value

A vector of names or indices of related individuals.

# Methods (by class)

- matrix: Find related individuals in matrices
- symDMatrix: Find related individuals in symDMatrix objects

# Examples

```
# Load example data
bg <- BGData:::loadExample()
G <- getG(geno(bg))
findRelated(G)
```
<span id="page-9-0"></span>

# Description

A set of generic functions for getting/setting the genotypes, sample information, and variant information.

# Usage

geno(x)  $geno(x) < -$  value

pheno(x)  $pheno(x)$  <- value

 $map(x)$  $map(x)$  <- value

# Arguments

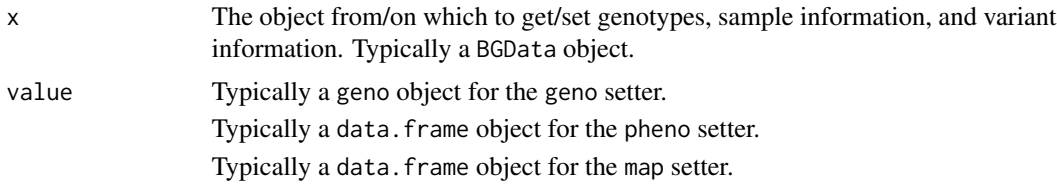

# See Also

- [BGData-class](#page-4-1)
- [geno-class](#page-10-1)

# Examples

```
# Load example data
bg <- BGData:::loadExample()
```
# Access genotypes geno(bg)

# Access sample information pheno(bg)

# Access variant information map(bg)

<span id="page-10-1"></span><span id="page-10-0"></span>

#### Description

geno is a class union of several matrix-like types, many of them suitable for very large datasets. Currently supported are LinkedMatrix, BEDMatrix, big.matrix,ff\_matrix, and matrix.

# See Also

[LinkedMatrix-class](#page-0-0), [BEDMatrix-class](#page-0-0), [big.matrix-class](#page-0-0), [ff](#page-0-0), and [matrix](#page-0-0) for more information on each matrix-like type.

[BGData-class](#page-4-1) for more information on the BGData class, in particular its geno accessor that accepts geno objects.

<span id="page-10-2"></span>getG *Computes a Genomic Relationship Matrix*

# Description

Computes a positive semi-definite symmetric genomic relation matrix G=XX' offering options for centering and scaling the columns of X beforehand.

#### Usage

```
getG(X, center = TRUE, scale = TRUE, scale = TRUE, male = TRUE, minVar = 1e-05,i = seq\_len(nrow(X)), j = seq\_len(ncol(X)), i2 = NULL,
  chunkSize = 5000L, nCores = getOption("mc.cores", 2L),
  verbose = FALSE)
```
# Arguments

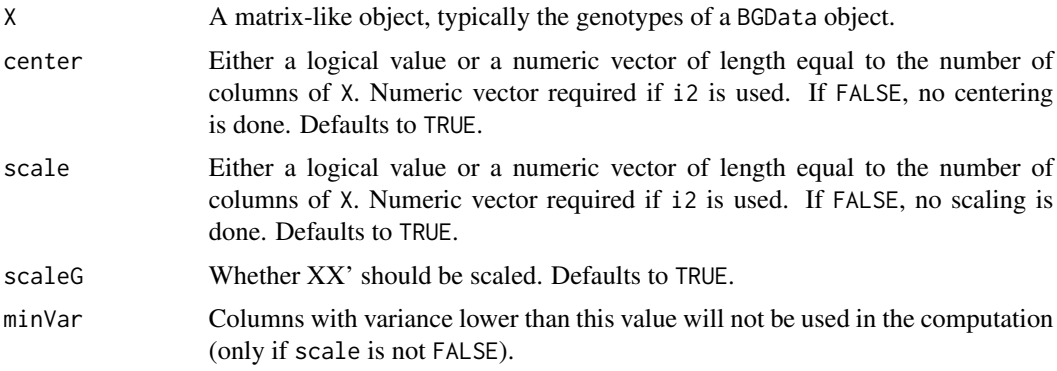

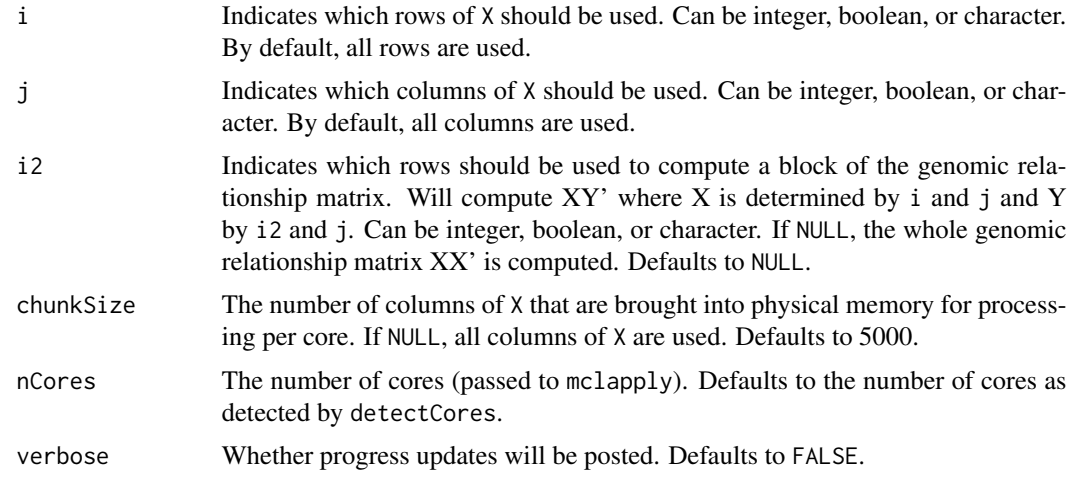

# Details

If center = FALSE, scale = FALSE and scaleG = FALSE, getG produces the same outcome than tcrossprod.

#### Value

A positive semi-definite symmetric numeric matrix.

# See Also

[file-backed-matrices](#page-7-1) for more information on file-backed matrices. [multi-level-parallelism](#page-16-1) for more information on multi-level parallelism. [BGData-class](#page-4-1) for more information on the BGData class.

# Examples

```
# Restrict number of cores to 1 on Windows
if (.Platform$OS.type == "windows") {
    options(mc.cores = 1)
}
# Load example data
bg <- BGData:::loadExample()
# Compute a scaled genomic relationship matrix from centered and scaled
# genotypes
g1 \leftarrow getG(X = geno(bg))# Disable scaling of G
g2 \leftarrow getG(X = geno(bg), scaleG = FALSE)# Disable centering of genotypes
g3 \leq - getG(X = geno(bg), center = FALSE)
```

```
# Disable scaling of genotypes
g4 \leftarrow getG(X = geno(bg), scale = FALSE)# Provide own scales
scales \le chunkedApply(X = geno(bg), MARGIN = 2, FUN = sd)
g4 \leftarrow getG(X = geno(bg), scale = scales)# Provide own centers
centers \le chunkedApply(X = geno(bg), MARGIN = 2, FUN = mean)
g5 \leq-getG(X = geno(bg), center = centers)# Only use the first 50 individuals (useful to account for population structure)
g6 \leq-getG(X = geno(bg), i = 1:50)# Only use the first 100 markers (useful to ignore some markers)
g7 \leq getG(X = geno(bg), j = 1:100)
# Compute unscaled G matrix by combining blocks of $XX_{i2}'$ where $X_{i2}$ is
# a horizontal partition of X. This is useful for distributed computing as each
# block can be computed in parallel. Centers and scales need to be precomputed.
block1 <- getG(X = \text{geno}(bg), i2 = 1:100, center = centers, scale = scales)
block2 <- getG(X = geno(bg), i2 = 101:199, center = centers, scale = scales)
g8 <- cbind(block1, block2)
# Compute unscaled G matrix by combining blocks of $X_{i}X_{i2}'$ where both
# $X_{i}$ and $X_{i2}$ are horizontal partitions of X. Similarly to the example
# above, this is useful for distributed computing, in particular to compute
# very large G matrices. Centers and scales need to be precomputed. This
# approach is similar to the one taken by the symDMatrix package, but the
# symDMatrix package adds memory-mapped blocks, only stores the upper side of
# the triangular matrix, and provides a type that allows for indexing as if the
# full G matrix is in memory.
block11 <- getG(X = geno(bg), i = 1:100, i = 1:100, center = centers, scale = scales)
block12 <- getG(X = geno(bg), i = 1:100, i = 101:199, center = centers, scale = scales)
block21 <- getG(X = geno(bg), i = 101:199, i2 = 1:100, center = centers, scale = scales)
block22 <- getG(X = geno(bg), i = 101:199, i = 101:199, center = centers, scale = scales)
g9 <- rbind(
    cbind(block11, block12),
    cbind(block21, block22)
)
```
getG\_symDMatrix *Computes a Very Large Genomic Relationship Matrix*

#### **Description**

Computes a positive semi-definite symmetric genomic relation matrix G=XX' offering options for centering and scaling the columns of X beforehand.

# Usage

```
getG_symDMatrix(X, center = TRUE, scale = TRUE, scaleG = TRUE,
 minVar = 1e-05, blockSize = 5000L,
 folderOut = paste0("symDMatrix_", randomString()), vmode = "double",
  i = seq\_len(nrow(X)), j = seq\_len(ncol(X)), chunkSize = 5000L,nCores = getOption("mc.cores", 2L), verbose = FALSE)
```
# Arguments

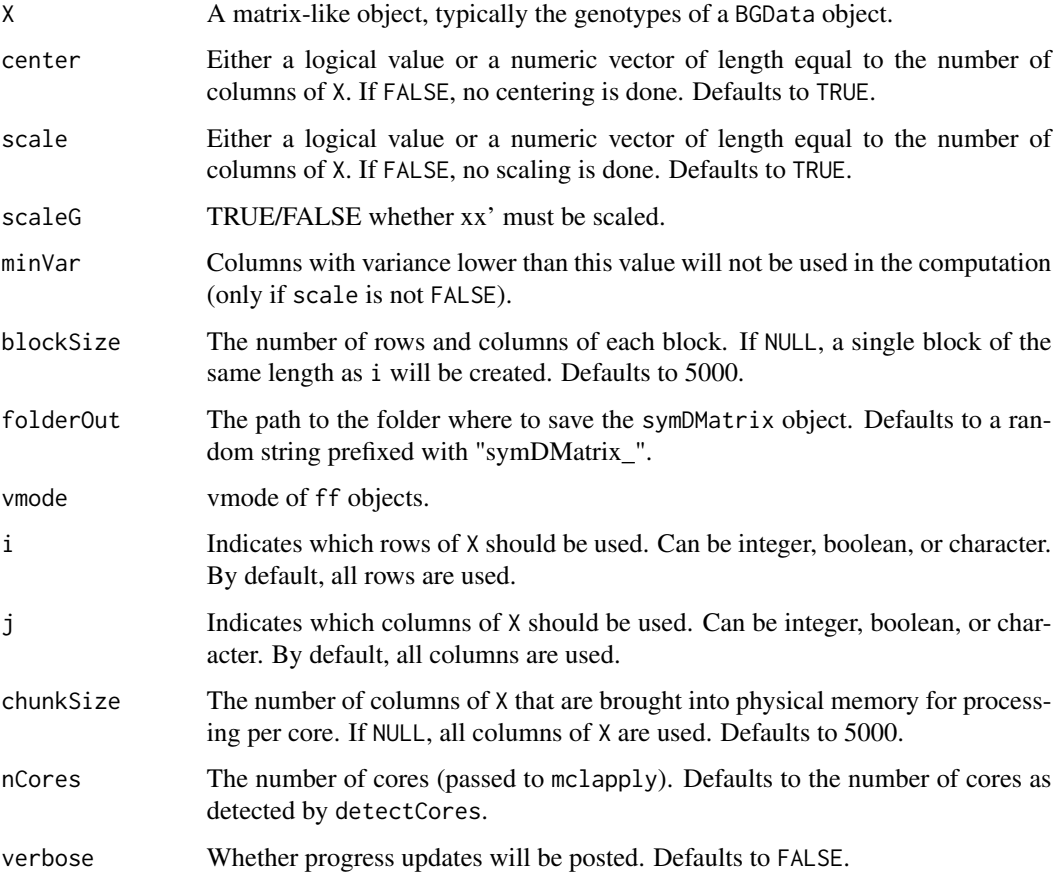

#### Details

Even very large genomic relationship matrices are supported by partitioning X into blocks and calling getG on these blocks. This function performs the block computations sequentially, which may be slow. In an HPC environment, performance can be improved by manually distributing these operations to different nodes.

# Value

A symDMatrix object.

#### <span id="page-14-0"></span> $GWAS$  15

# See Also

[multi-level-parallelism](#page-16-1) for more information on multi-level parallelism. [symDMatrix-class](#page-0-0) and [BGData-class](#page-4-1) for more information on the BGData class. [getG](#page-10-2) to learn more about the underlying method.

GWAS *Performs Single Marker Regressions Using BGData Objects*

# Description

Implements single marker regressions. The regression model includes all the covariates specified in the right-hand-side of the formula plus one column of the genotypes at a time. The data from the association tests is obtained from a BGData object.

# Usage

```
GWAS(formula, data, method = "lsfit", i = seq_len(nrow(geno(data))),
  j = seq\_len(ncol(geno(data))), chunkSize = 5000L,
 nCores = getOption("mc.cores", 2L), verbose = FALSE, ...)
```
# Arguments

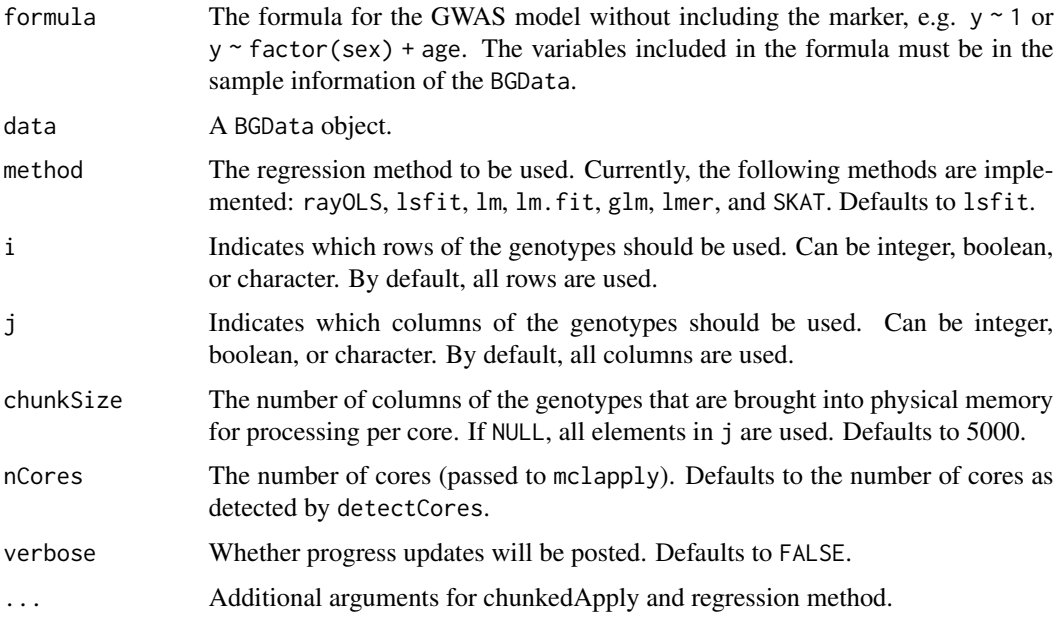

#### Value

The same matrix that would be returned by coef(summary(model)).

#### See Also

[file-backed-matrices](#page-7-1) for more information on file-backed matrices. [multi-level-parallelism](#page-16-1) for more information on multi-level parallelism. [BGData-class](#page-4-1) for more information on the BGData class. [lsfit](#page-0-0), [lm](#page-0-0), [lm.fit](#page-0-0), [glm](#page-0-0), [lmer](#page-0-0), and [SKAT](#page-0-0) for more information on regression methods.

#### Examples

```
# Restrict number of cores to 1 on Windows
if (.Platform$OS.type == "windows") {
   options(mc.cores = 1)
}
# Load example data
bg <- BGData:::loadExample()
# Perform a single marker regression
res1 <- GWAS(formula = FT10 \sim 1, data = bg)
# Draw a Manhattan plot
plot(-log10(res1[, 4]))
# Use lm instead of lsfit (the default)
res2 <- GWAS(formula = FT10 \sim 1, data = bg, method = "lm")
# Use glm instead of lsfit (the default)
y <- pheno(bg)$FT10
pheno(bg)$FT10.01 <- y > quantile(y, 0.8, na.rm = TRUE)
res3 <- GWAS(formula = FT10.01 \sim 1, data = bg, method = "glm")
# Perform a single marker regression on the first 50 markers (useful for
# distributed computing)
res4 <- GWAS(formula = FT10 \sim 1, data = bg, j = 1:50)
```
<span id="page-15-1"></span>load.BGData *Loads BGData (and Other) Objects from .RData Files*

### Description

This function is similar to load, but also initializes the different types of objects that can be used as genotypes in a BGData object.

Currently supported are ff\_matrix, big.matrix, and BEDMatrix objects. If the object is of type LinkedMatrix, all nodes will be initialized with their appropriate method.

#### Usage

load.BGData(file, envir = parent.frame())

<span id="page-15-0"></span>

#### <span id="page-16-0"></span>**Arguments**

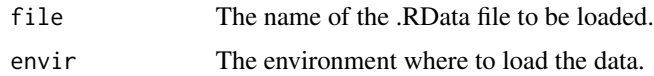

#### See Also

[BGData-class](#page-4-1), [ff](#page-0-0), [big.matrix-class](#page-0-0), [BEDMatrix-class](#page-0-0), and [LinkedMatrix-class](#page-0-0) for more information on the above mentioned classes.

<span id="page-16-1"></span>multi-level-parallelism

*Multi-Level Parallelism*

# Description

Functions with the nCores, i, and j parameters provide capabilities for both parallel and distributed computing.

For parallel computing, nCores determines the number of cores the code is run on. Memory usage can be an issue for higher values of nCores as R is not particularly memory-efficient. As a rule of thumb, at least around (nCores \* object\_size(chunk)) + object\_size(result) MB of total memory will be needed for operations on file-backed matrices, not including potential copies of your data that might be created (for example 1sfit runs  $\text{cbind}(1,X)$ ). i and j can be used to include or exclude certain rows or columns. Internally, the mclapply function is used and therefore parallel computing will not work on Windows machines.

For distributed computing, i and j determine the subset of the input matrix that the code runs on. In an HPC environment, this can be used not just to include or exclude certain rows or columns, but also to partition the task among many nodes rather than cores. Scheduler-specific code and code to aggregate the results need to be written by the user. It is recommended to set nCores to 1 as nodes are often cheaper than cores.

#### See Also

[mclapply](#page-0-0) to learn more about the function used to implement parallel computing. [detectCores](#page-0-0) to detect the number of available cores.

orderedMerge *Merge Two Data Frames Keeping the Order of the First*

#### **Description**

This is a simplified version of merge useful for merging additional data into a BGData object while keeping the order of the data in the BGData object.

# <span id="page-17-0"></span>Usage

 $orderedMerge(x, y, by = c(1L, 2L))$ 

### Arguments

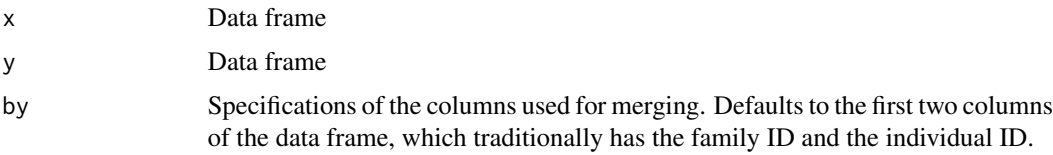

# Value

Merged data frame

# See Also

[BGData-class](#page-4-1) for more information on the BGData class.

preprocess *Center, scale, and impute data*

# Description

A faster version of [scale](#page-0-0) with a similar interface that also allows for imputation. The main difference is that this version scales by the standard deviation regardless of whether centering is enabled or not. If centering is enabled, missing values are imputed by 0, otherwise by the mean of the column that contains the value.

# Usage

```
preprocess(X, center = FALSE, scale = FALSE, impute = FALSE)
```
# Arguments

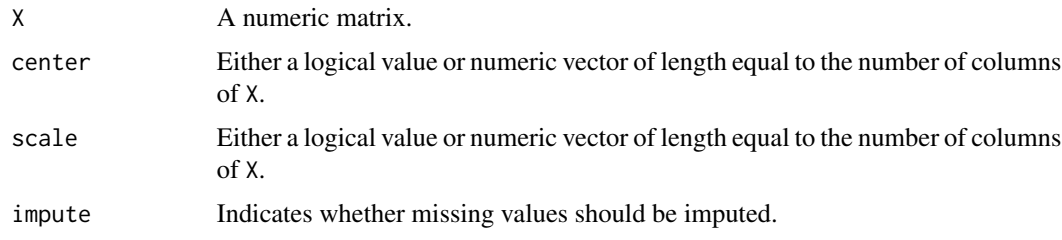

#### Value

The centered, scaled, and imputed matrix.

#### <span id="page-18-0"></span>readRAW 19

#### See Also

[scale](#page-0-0), which this function tries to improve upon.

#### Examples

# Load example data bg <- BGData:::loadExample() # Center and scale genotypes  $W \leq -$  preprocess(as.matrix(geno(bg)), center = TRUE, scale = TRUE)

<span id="page-18-1"></span>readRAW *Creates a BGData Object From a .raw File or a .ped-Like File*

#### Description

Creates a BGData object from a .raw file (generated with --recodeA in [PLINK\)](https://www.cog-genomics.org/plink2). Other text-based file formats are supported as well by tweaking some of the parameters as long as the records of individuals are in rows, and phenotypes, covariates and markers are in columns.

#### Usage

```
readRAW(fileIn, header = TRUE, dataType = integer(), n = NULL,
  p = NULL, sep = "", na.strings = "NA", nColSkip = 6L,
  idCol = c(1L, 2L), nNodes = NULL, linked.by = "rows",
 folderOut = paste@("BGData__", sub("\\ \.[[:alnum:]]+$", "",basename(fileIn))), outputType = "byte", dimorder = if (linked.by ==
  "rows") 2L:1L else 1L:2L, verbose = FALSE)
readRAW_matrix(fileIn, header = TRUE, dataType = integer(), n = NULL,
 p = NULL, sep = "", na.strings = "NA", nColSkip = 6L,
  idCol = c(1L, 2L), verbose = FALSE)
readRAW_big.matrix(fileIn, header = TRUE, dataType = integer(),
  n = NULL, p = NULL, sep = "", na.strings = "NA", nColSkip = 6L,
  idCol = c(1L, 2L), folderOut = paste0("BGData",sub("\\.[[:alnum:]]+$", "", basename(fileIn))), outputType = "char",
  verbose = FALSE)
```
#### Arguments

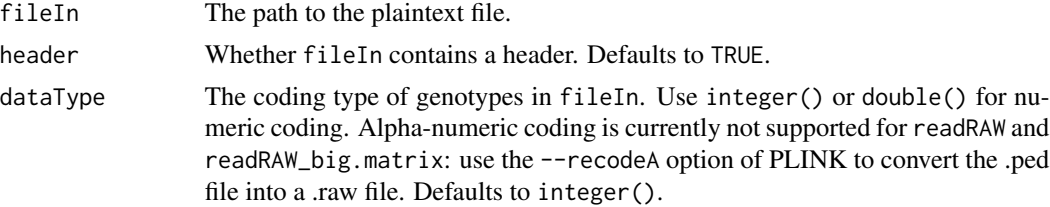

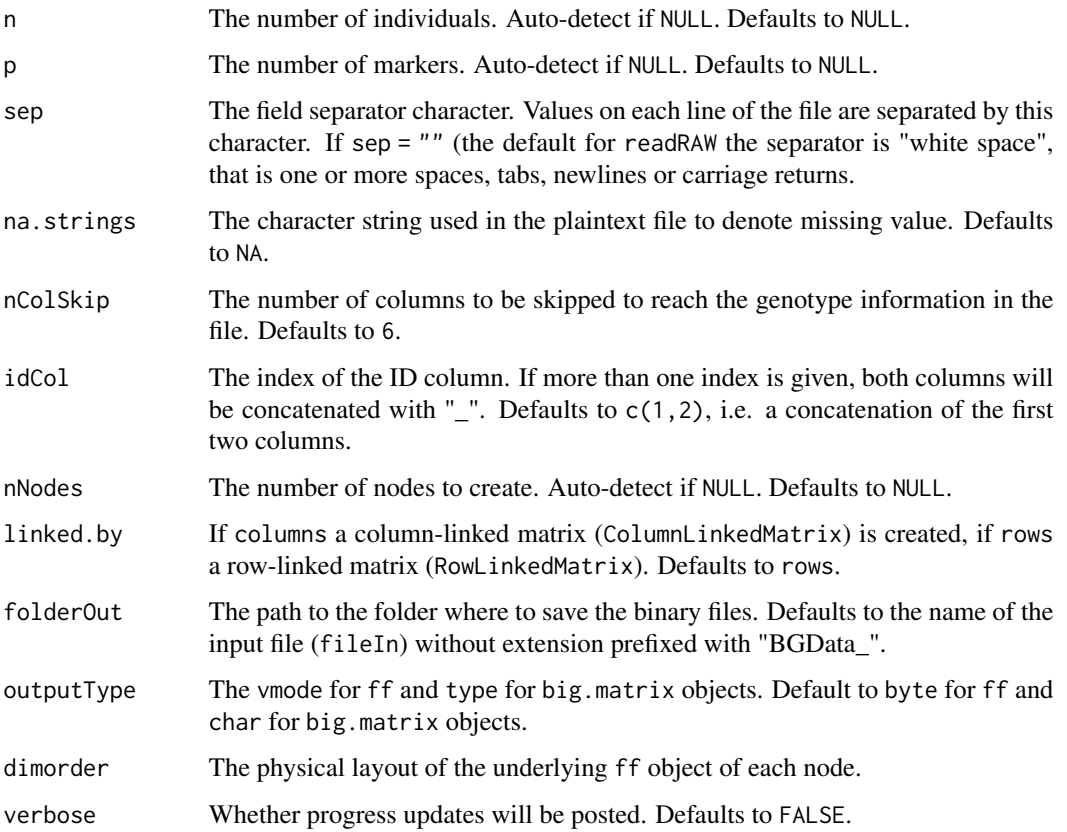

# Details

The data included in the first couple of columns (up to nColSkip) is used to populate the sample information of a BGData object, and the remaining columns are used to fill the genotypes. If the first row contains a header (header = TRUE), data in this row is used to determine the column names for sample information and genotypes.

The genotypes can take several forms, depending on the function that is called (readRAW, readRAW\_matrix, or readRAW\_big.matrix). The following sections illustrate each function in detail.

# readRAW

Genotypes are stored in a LinkedMatrix object where each node is an ff instance. Multiple ff files are used because the array size in ff is limited to the largest integer which can be represented on the system (.Machine\$integer.max) and for genetic data this limitation is often exceeded. The LinkedMatrix package makes it possible to link several ff files together by columns or by rows and treat them similarly to a single matrix. By default a ColumnLinkedMatrix is used for the genotypes, but the user can modify this using the linked.by argument. The number of nodes to generate is either specified by the user using the nNodes argument or determined internally so that each ff object has a number of cells that is smaller than .Machine\$integer.max / 1.2. A folder (see folderOut) that contains the binary flat files (named geno\_\*.bin) and an external representation of the BGData object in BGData.RData is created.

#### <span id="page-20-0"></span>summarize 21

#### readRAW\_matrix

Genotypes are stored in a regular matrix object. Therefore, this function will only work if the .raw file is small enough to fit into memory.

#### readRAW\_big.matrix

Genotypes are stored in a filebacked big.matrix object. A folder (see folderOut) that contains the binary flat file (named BGData.bin), a descriptor file (named BGData.desc), and an external representation of the BGData object in BGData.RData are created.

#### Reloading a BGData object

To reload a BGData object, it is recommended to use the load.BGData function instead of the load function as load does not initialize ff objects or attach big.matrix objects.

# See Also

[load.BGData\(\)](#page-15-1) to load a previously saved BGData object, [as.BGData\(\)](#page-2-1) to create BGData objects from non-text files (e.g. .bed files). [BGData-class](#page-4-1), [ColumnLinkedMatrix-class](#page-0-0), [RowLinkedMatrix-class](#page-0-0), [big.matrix-class](#page-0-0), and [ff](#page-0-0) for more information on the above mentioned classes.

# Examples

```
# Path to example data
path <- system.file("extdata", package = "BGData")
# Convert RAW files of chromosome 1 to a BGData object
bg <- readRAW(fileIn = paste0(path, "/chr1.raw"))
```
unlink("BGData\_chr1", recursive = TRUE)

summarize *Generates Various Summary Statistics*

#### Description

Computes the frequency of missing values, the (minor) allele frequency, and standard deviation of each column of X.

#### Usage

```
summarize(X, i = seq_length(nrow(X)), j = seq_length(ncol(X)),chunkSize = 5000L, nCores = getOption("mc.cores", 2L),
 verbose = FALSE)
```
#### **Arguments**

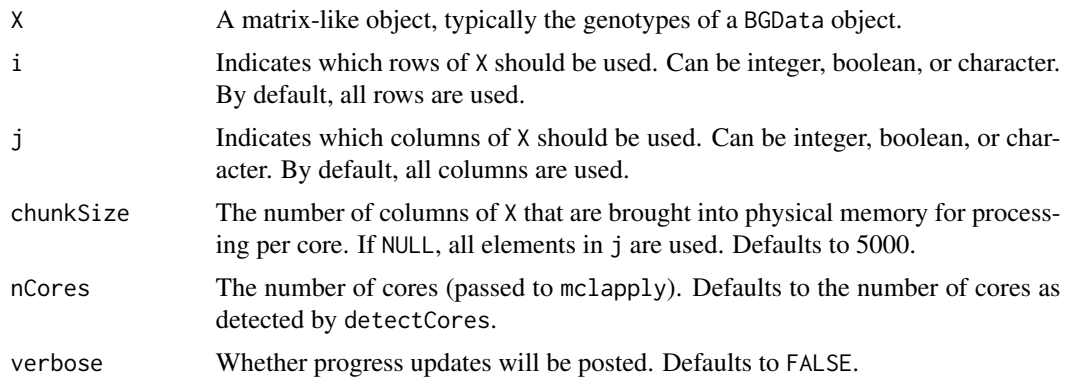

# Value

A data.frame with three columns: freq\_na for frequencies of missing values, allele\_freq for allele frequencies of the counted allele, and sd for standard deviations.

#### See Also

[file-backed-matrices](#page-7-1) for more information on file-backed matrices. [multi-level-parallelism](#page-16-1) for more information on multi-level parallelism. [BGData-class](#page-4-1) for more information on the BGData class.

# Examples

```
# Restrict number of cores to 1 on Windows
if (.Platform$OS.type == "windows") {
    options(mc.cores = 1)
}
# Load example data
bg <- BGData:::loadExample()
# Summarize the whole dataset
sum1 <- summarize(X = \text{geno}(bg))
# Summarize the first 50 individuals
sum2 \le summarize(X = geno(bg), i = 1:50)
# Summarize the first 1000 markers (useful for distributed computing)
sum3 \le summarize(X = geno(bg), j = 1:100)
# Summarize the first 50 individuals on the first 1000 markers
sum4 <- summarize(X = \text{geno}(bg), i = 1:50, j = 1:100)
# Summarize by names
sum5 <- summarize(X = geno(bg), j = c("snp81233_C", "snp81234_C", "snp81235_T"))
# Convert to minor allele frequencies (useful if the counted alleles are not
```
# summarize 23

```
# the minor alleles)
maf <- ifelse(sum1$allele_freq > 0.5, 1 - sum1$allele_freq, sum1$allele_freq)
```
# <span id="page-23-0"></span>Index

∗ methods geno, [10](#page-9-0) as.BGData, [3,](#page-2-0) *[6](#page-5-0)* as.BGData(), *[21](#page-20-0)* BGData, [4,](#page-3-0) *[6](#page-5-0)* BGData-class, [5](#page-4-0) BGData-package, [2](#page-1-0) chunkedApply, [6](#page-5-0) chunkedMap, [7](#page-6-0) detectCores, *[17](#page-16-0)* ff, *[11](#page-10-0)*, *[17](#page-16-0)*, *[21](#page-20-0)* file-backed-matrices, [8](#page-7-0) findRelated, [9](#page-8-0) fread, *[4](#page-3-0)* geno, [10](#page-9-0) geno,BGData-method *(*BGData-class*)*, [5](#page-4-0) geno-class, [11](#page-10-0) geno<- *(*geno*)*, [10](#page-9-0) geno<-,BGData-method *(*BGData-class*)*, [5](#page-4-0) getG, [11,](#page-10-0) *[15](#page-14-0)* getG\_symDMatrix, [13](#page-12-0) glm, *[16](#page-15-0)* GWAS, [15](#page-14-0) lm, *[16](#page-15-0)* lm.fit, *[16](#page-15-0)* lmer, *[16](#page-15-0)* load.BGData, *[6](#page-5-0)*, [16](#page-15-0) load.BGData(), *[21](#page-20-0)*

map *(*geno*)*, [10](#page-9-0) map,BGData-method *(*BGData-class*)*, [5](#page-4-0) map<- *(*geno*)*, [10](#page-9-0) map<-,BGData-method *(*BGData-class*)*, [5](#page-4-0)

lsfit, *[16](#page-15-0)*

matrix, *[11](#page-10-0)* mclapply, *[17](#page-16-0)* multi-level-parallelism, [17](#page-16-0)

orderedMerge, [17](#page-16-0)

pheno *(*geno*)*, [10](#page-9-0) pheno,BGData-method *(*BGData-class*)*, [5](#page-4-0) pheno<- *(*geno*)*, [10](#page-9-0) pheno<-,BGData-method *(*BGData-class*)*, [5](#page-4-0) preprocess, [18](#page-17-0)

read.table, *[4](#page-3-0)* readRAW, *[6](#page-5-0)*, [19](#page-18-0) readRAW(), *[4](#page-3-0)* readRAW\_big.matrix *(*readRAW*)*, [19](#page-18-0) readRAW\_matrix *(*readRAW*)*, [19](#page-18-0)

scale, *[18,](#page-17-0) [19](#page-18-0)* SKAT, *[16](#page-15-0)* summarize, [21](#page-20-0)